## **Programa de Gestión Presupuestaria y Financiera Préstamo BID No. 4705/OC-UR**

# *Comparación de Precios: 470501/2023*

### **Denominación:** Adquisición de 8 (ocho) Notebooks.

**Nombre del Contratante**: Ministerio de Economía y Finanzas

### **Condiciones de la contratación**:

 $\overline{a}$ 

- 1) **Moneda de cotización y de pago**: dólares de los Estados Unidos de América no reajustables.
- 2) **Plazo de recepción de cotizaciones: hasta las 15 horas del día 2 de agosto de 2023.**
- 3) **Lugar de recepción de cotizaciones:** se deberán presentar **únicamente vía email** a **ucp.llamados@mef.gub.uy**, utilizando el formato del cuadro que se adjunta a continuación.
- 4) **Consultas**: se recibirán **hasta el día 26 de julio de 2023** en la siguiente dirección de correo electrónico: **[ucp.llamados@mef.gub.uy](mailto:ucp.llamados@mef.gub.uy)**
- 5) **Lugar de entrega de los bienes**: oficinas del Ministerio de Economía y Finanzas, Unidad Coordinadora de Proyectos – Colonia 1089 - Planta Baja - Montevideo.
- 6) **Plazo de entrega de los bienes: dentro de los 15 (quince) días** contados desde la recepción de la Orden de Compra**.**
- 7) **Mantenimiento de oferta**: 120 (ciento veinte) días a partir de la fecha límite de presentación de la oferta.
- 8) **Forma de pago**: Una vez entregados los bienes en su destino (MEF Unidad Coordinadora de Proyectos), se deberá remitir a la Unidad Coordinadora del Proyectos (Colonia 1089 planta baja) copia de los remitos debidamente firmados, los documentos de garantías y la/s factura/s, las que serán liquidadas en la UCP/MEF antes de los 60 días corridos de recibidas de conformidad. El Ministerio de Economía y Finanzas retendrá el 60% del Impuesto al Valor Agregado (IVA), entregándose los resguardos correspondientes.
- 9) Los oferentes deberán estar inscriptos en el **Registro Único de Proveedores del Estado** (RUPE) y en estado "Activo" al momento de la adjudicación<sup>1</sup>.
- 10) La contratación se realizará de acuerdo a lo establecido en las "Políticas para la Adquisición de Bienes y Obras financiadas por el Banco Interamericano de Desarrollo, GN-2349-15" de Enero 2020.
- 11) Los documentos que integran la oferta son: el detalle completo de las Especificaciones Técnicas y cotización (pág.2), el Anexo 1 firmado (página 3) y los folletos de los bienes ofertados.
- 12) El comprador tiene el derecho de aceptar o rechazar cualquier oferta, así como de anular el Concurso de Precios y rechazar todas las ofertas sin incurrir por ello en responsabilidad alguna

<sup>1</sup> Para obtener más información sobre la inscripción visitar el portal de la Agencia de Compras y Contrataciones del Estado (ACCE), responsable del funcionamiento del RUPE.

Link directo a las guías de inscripción:<http://www.comprasestatales.red.uy/inicio/proveedores/rupe/como-inscribirse/>Tener en cuenta que todos los proveedores que se encontraban registrados en la Tabla de beneficiarios de SIIF, automáticamente estarán en el RUPE, en estado "en ingreso", pero deberán completar la inscripción y quedar "activos" en el sistema. Será necesario encontrarse en estado "activo" para poder resultar adjudicado en procedimientos de compra.

hacia el/los Oferente/s afectado/s por esta acción, no teniendo obligación de comunicar los motivos del rechazo o anulación.

#### *ESPECIFICACIONES TÉCNICAS*

*Requisitos:*

 $\overline{a}$ 

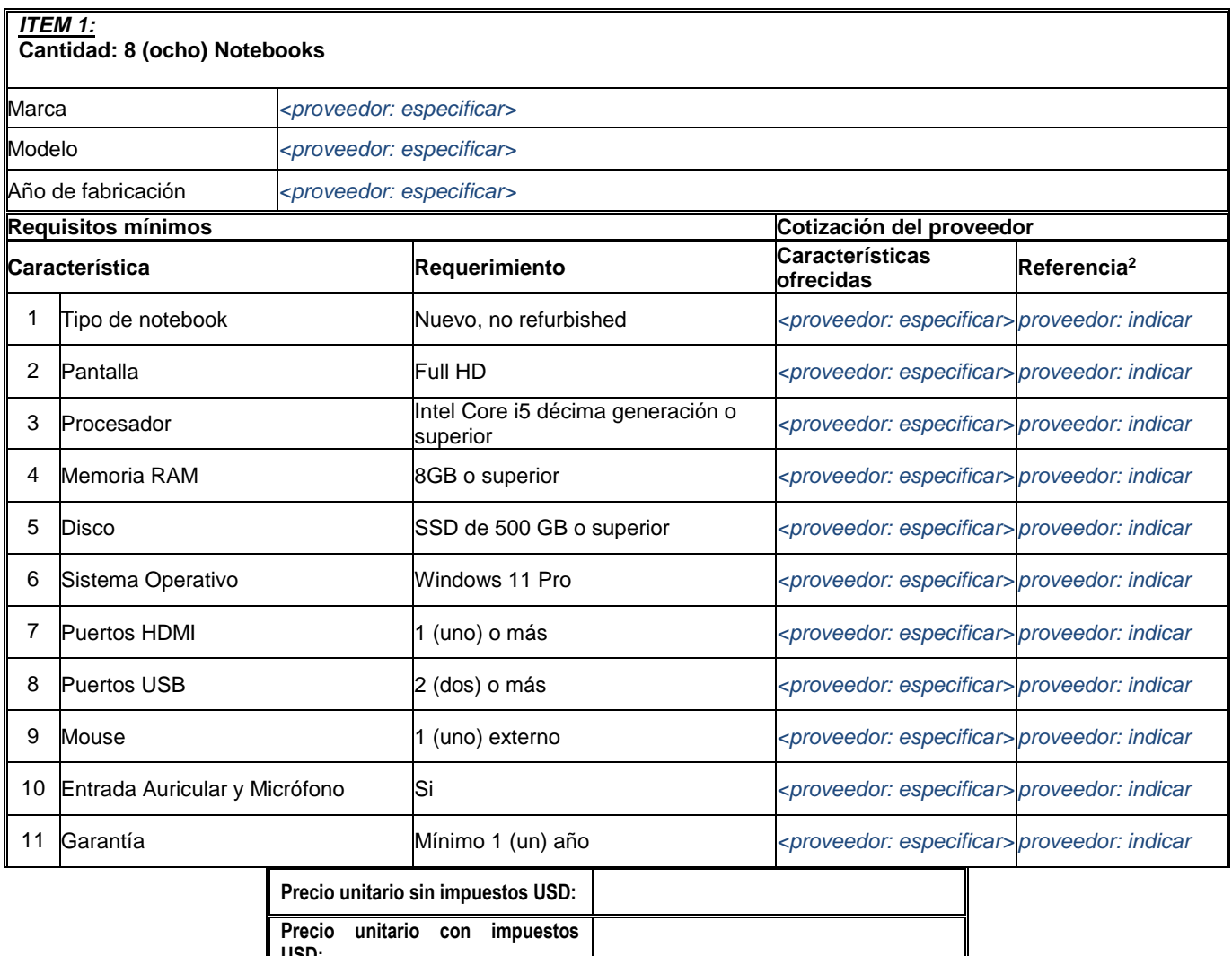

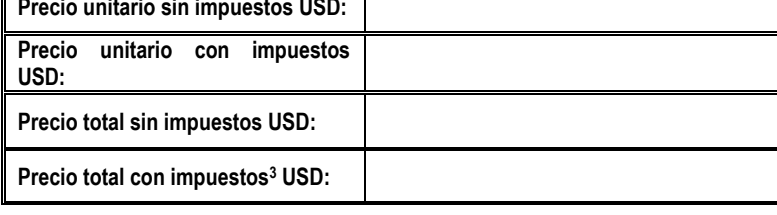

<sup>2</sup> **Referencia**: Indicar la página de la propuesta donde se pueden verificar las características ofrecidas o utilizar letras u otro tipo de referencias.

 $3$  Debe incluir el valor de la entrega de los bienes y prueba de funcionamiento en el lugar estipulado.

### **Anexo 1**

## **Programa de Gestión Presupuestaria y Financiera Préstamo BID No. 4705/OC-UR**

# *Comparación de Precios: 470501/2023*

### **La empresa deberá declarar:**

Nombre y Razón Social:

Domicilio legal:

Teléfono de contacto:

Correo electrónico:

No. RUT:

No. BPS:

Nombre de la persona que firma la cotización: \_\_\_\_\_\_\_\_\_\_\_\_\_\_\_\_\_\_\_\_\_\_\_\_\_\_\_\_\_\_\_\_\_\_

(con capacidad legal suficiente para comprometer a la empresa)

Firma por el Oferente

**\_\_\_\_\_\_\_\_\_\_\_\_\_\_\_\_\_\_\_\_\_**